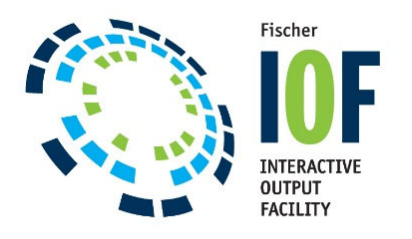

## *IOF Tips and Tricks Use RACF group or ACF2 UID string to control IOF access lists*

After receiving very strong feedback from a customer who recently deployed this very powerful feature, we thought we should make our customers more aware of its benefits. Many customers who are not

using RACF, ACF2, or Top Secret to control their IOF security must modify the B23ALLOW options member and regenerate IOF just to add a new user or deal with a change in responsibility level for an existing user.

**The information below describes how you can set up IOF so that you can make those types of simple changes using your RACF or ACF2 security system without having to modify the B23ALLOW** options member. And, best of all, you don't have to deploy full RACF or ACF2 security for IOF to **activate this feature (no changes to A10AUTH or B24ACFDF options).** 

IOF permissions are granted using ALLOW macros in the B23ALLOW options member. An ALLOW macro's permissions are commonly granted to specific sets of users in several ways.

A GROUP macro can point to a list of ALLOW macros that are applicable to members of that group (ALLOW=, ALOWLST= parms on GROUP macro).

An ALLOW macro can point to GROUP macros whose members are being granted the permission (GROUP=, GRPLST= parms on ALLOW macro).

An ALLOW macro can grant permissions to a specific set of userids (ID=, IDLST= parms on ALLOW macro)

However, there is also an IOF feature that allows you to control a user's membership in an IOF group based on the RACF groups they are connected to (or a matching ACF2 UID string). You can also use that same feature to control the specific list of users for an ALLOW macro.

Here is an example of how you might use this feature to change the membership criteria for an IOF group from a list of userids to a RACF group. Assume that a current IOF GROUP macro specifies IDLST=LIST1 (where LIST1 is an STRLST macro specifying a list of userids).

Define a new RACF group named IOFLIST1 and connect the users from the LIST1 list Replace the IDLIST=LIST1 parm on the IOF GROUP macro with ACFLG=IOFLIST1

Now any time you need to add or delete users from that IOF group you can just connect them to or disconnect them from the IOFLIST1 RACF group.

Similarly, here's how you might control the list of users for an ALLOW macro using RACF. Assume that the ALLOW macro specifies a list of userids with the parm IDLST=LIST2.

Define a new RACF group named IOFLIST2 and connect the users from the LIST2 list Replace the IDLIST=LIST2 parm on the IOF ALLOW macro with ACFLG=IOFLIST2

Note that using this approach requires no changes to the specific permissions granted by any ALLOW macros. It simply allows you to push the access lists off into RACF or ACF2. This should greatly reduce the effort in making the most frequent types of changes to IOF security.

See the documentation for these parms on the IOF GROUP and ALLOW macros in the B23\$DOC member of your IOF Options library: ACFLG=, ACFLGLS=, AC2ID=, AC2UIDL= etc.

Questions: Email IOFTECH@Fisc.com